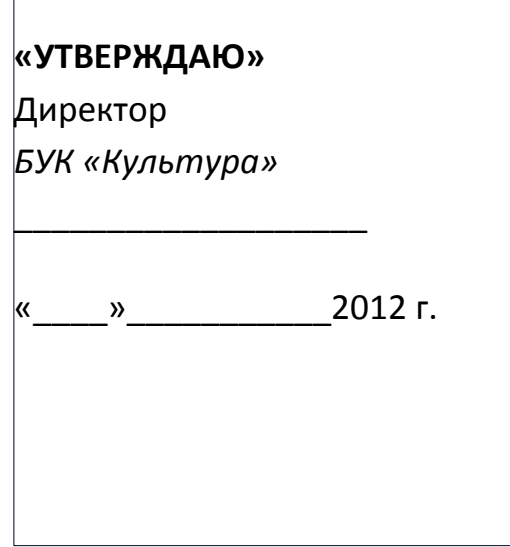

# **Инструкция по обработке и защите Информационных Систем Персональных Данных (ИСПДН) БУК «Культура»**

## 1. **Порядок обеспечения безопасности при обработке и хранении персональных данных, осуществляемой без использования средств автоматизации, в том числе условия хранения персональных данных.**

1.1. Обработка персональных данных, осуществляемая без использования средств автоматизации, должна осуществляться таким образом, чтобы в отношении каждой категории персональных данных можно было определить места хранения персональных данных (материальных носителей) и установить перечень лиц, осуществляющих обработку персональных данных;

1.2. При хранении материальных носителей должны соблюдаться условия, обеспечивающие сохранность персональных данных и исключающие несанкционированный к ним доступ. Лица, осуществляющие обработку персональных данных без использования средств автоматизации, должны быть проинформированы о факте обработки ими персональных данных, категориях обрабатываемых персональных данных, а также об особенностях и правилах осуществления такой обработки;

1.3. Необходимо обеспечивать раздельное хранение персональных данных (материальных носителей), обработка которых осуществляется в различных целях;

1.4. При фиксации персональных данных на материальных носителях не допускается фиксация на одном материальном носителе персональных данных, цели обработки которых заведомо не совместимы;

1.5. Для обработки различных категорий персональных данных, осуществляемой без использования средств автоматизации, для каждой категории персональных данных должен использоваться отдельный материальный носитель:

1.6. При несовместимости целей обработки персональных данных, зафиксированных на одном материальном носителе, если материальный носитель не позволяет осуществлять обработку персональных данных отдельно от других зафиксированных на том же носителе персональных данных, должны быть приняты меры по обеспечению раздельной обработки персональных данных, исключающие одновременное копирование иных персональных данных, не подлежащих распространению и использованию.

### 2. Организация парольной защиты

2.1. Личные пароли доступа к элементам ИСПДн выдаются пользователям программистом или создаются самостоятельно.

- 2.2. Полная плановая смена паролей в ИСПДн проводится не реже одного раза в 3 месяца.
- 2.3. Правила формирования пароля:
	- 2.3.1. Пароль не может содержать имя учетной записи пользователя или какую-либо его часть:
- 2.3.2. Пароль должен состоять не менее чем из 8 символов;
- 2.3.3. В пароле должны присутствовать символы трех категорий из числа следующих четырех:

-прописные буквы английского алфавита от А до Z;

-строчные буквы английского алфавита от а до z;

-десятичные цифры (от 0 до 9);

-символы, не принадлежащие алфавитно-цифровому набору (например, !, \$, #, %).

- 2.3.4. Запрещается использовать в качестве пароля имя входа в систему, простые пароли типа «123», «111», «awerty» и им полобные, а так же имена и латы рождения своей личности и своих родственников, клички домашних животных, номера автомобилей, телефонов и другие пароли, которые можно угадать, основываясь на информации о пользователе.
- 2.3.5. Запрещается использовать в качестве пароля один и тот же повторяющийся символ либо повторяющуюся комбинацию из нескольких символов;
- 2.3.6. Запрещается использовать в качестве пароля комбинацию символов, набираемых в закономерном порядке на клавиатуре (например, 1234567 и т.п.);
- 2.3.7. Запрещается выбирать пароли, которые уже использовались ранее.

2.4. Правила ввода пароля:

- Ввод пароля должен осуществляться с учётом регистра, в котором пароль был задан.

- Во время ввода паролей необходимо исключить возможность его подсматривания посторонними лицами или техническими средствами (видеокамеры и др.).

2.5. Правила хранение пароля:

- Запрещается записывать пароли на бумаге, в файле, электронной записной книжке и других носителях информации, в том числе на предметах.

- Запрещается сообщать другим пользователям личный пароль и регистрировать их в системе под своим паролем.

2.6. Лица, использующие паролирование, обязаны:

- четко знать и строго выполнять требования настоящей инструкции и других руководящих документов по паролированию.

- своевременно сообщать программисту об утере, компрометации, несанкционированном изменении паролей и несанкционированном изменении сроков действия паролей.

## 3. **Инструкция по защите ПЭВМ от "вирусов".**

3.1. Настоящая инструкция определяет требования к организации защиты объекта ИСПДн от разрушающего воздействия вредоносного ПО, вирусов и устанавливает ответственность руководителя и сотрудников, эксплуатирующих и сопровождающих ПЭВМ ОВТ, за их выполнение. Настоящая инструкция распространяются на все объекты ИСПДн организации.

3.2. К использованию на ПЭВМ ОВТ допускаются лицензионные антивирусные средства, централизованно закупленные у разработчиков (поставщиков) указанных средств, сертифицированные ФСТЭК России,также свободно распространяемое ПО типа Avast,Kaspersky.

3.3. Установка и начальная настройка средств антивирусного контроля на ПЭВМ ОВТ осуществляется программистом.

3.4. Программист осуществляет периодическое обновление антивирусных пакетов и контроль их работоспособности.

3.5. Обязательному антивирусному контролю подлежит любая информация (текстовые файлы любых форматов, файлы данных, исполняемые файлы), информация на съемных носителях (магнитных дисках, лентах, CD-ROM и т.п.). Контроль исходящей информации необходимо проводить непосредственно перед архивированием и отправкой (записью на съемный носитель).

3.6. Файлы, помещаемые в электронный архив на магнитных носителях, должны в обязательном порядке проходить антивирусный контроль. Периодические проверки электронных архивов должны проводиться не реже одного раза в месяц.

3.7. Устанавливаемое (изменяемое) программное обеспечение должно быть предварительно проверено на отсутствие вирусов. Непосредственно после установки (изменения) программного обеспечения компьютера, программистом должна быть выполнена антивирусная проверка ИСПДн.

3.8. На ПЭВМ запрещается установка программного обеспечения, не связанного с выполнением функций, предусмотренных технологическим процессом обработки информации.

3.9. При возникновении подозрения на наличие компьютерного вируса (нетипичная работа программ, появление графических и звуковых эффектов, искажений данных, пропадание файлов, частое появление сообщений о системных ошибках и т.п.) пользователь самостоятельно (или вместе с программистом) должен провести внеочередной антивирусный контроль своей ПЭВМ.

В случае обнаружения при проведении антивирусной проверки зараженных компьютерными вирусами файлов пользователь обязан:

- приостановить обработку данных в ИСПДн;

- немедленно поставить в известность о факте обнаружения зараженных вирусом файлов администратора безопасности, специалиста по защите информации, владельца зараженных файлов, а также смежные отделы, использующие эти файлы в работе;

- совместно с владельцем зараженных вирусом файлов провести анализ возможности, дальнейшего их использования;

- провести лечение или уничтожение зараженных файлов.

3.10. Ответственность за организацию антивирусного контроля в ИСПДн в соответствии с требованиями настоящей Инструкции возлагается на программиста.

#### **4. Положение об использовании программного обеспечения**

#### **4.1. Общие положения**

4.1.1. Настоящее Положение регулирует процесс эксплуатации программного обеспечения в производственной деятельности работников БУК **"Культура"** (далее Организация).

4.1.2. Настоящее Положение разработано в соответствии с [Гражданским кодексом РФ,](http://www.securitypolicy.ru/index.php/%D0%92%D1%8B%D0%B4%D0%B5%D1%80%D0%B6%D0%BA%D0%B8_%D0%B8%D0%B7_%D0%93%D1%80%D0%B0%D0%B6%D0%B4%D0%B0%D0%BD%D1%81%D0%BA%D0%BE%D0%B3%D0%BE_%D0%9A%D0%BE%D0%B4%D0%B5%D0%BA%D1%81%D0%B0_%D0%A0%D0%BE%D1%81%D1%81%D0%B8%D0%B9%D1%81%D0%BA%D0%BE%D0%B9_%D0%A4%D0%B5%D0%B4%D0%B5%D1%80%D0%B0%D1%86%D0%B8%D0%B8) ГОСТ Р ИСО/МЭК 17799-2005 "Практические правила управления информационной безопасностью" и другими нормативными правовыми актами, и устанавливает правила использования программного обеспечения вычислительной техники в Организации, а также определяет права и обязанности работников в процессе эксплуатации всех видов программного обеспечения в Организации.

4.1.3. Действие настоящего Положения распространяется на работников Организации, подрядчиков и третью сторону.

#### **4.2. Основные термины, сокращения и определения**

- 1. **Автор** физическое лицо, создатель ПО.
- 2. **АРМ** автоматизированное рабочее место пользователя (персональный компьютер с прикладным ПО) для выполнения определенной производственной задачи.
- 3. **ИС** информационная система Организации система, обеспечивающая хранение, обработку, преобразование и передачу информации Организации с использованием компьютерной и другой техники.
- 4. **ИТ** информационные технологии совокупность методов и процессов, обеспечивающих хранение, обработку, преобразование и передачу информации Организации с использованием средств компьютерной и другой техники.
- 5. **Лицензионное Соглашение** документ, регламентирующий передаваемые конечному пользователю права на использование ПО; формулируется правообладателем.
- 6. **ПК** персональный компьютер комплекс вычислительной техники с установленным системным ПО; используется одним или несколькими пользователями ИС в производственных целях.
- 7. **Пользователь ИС** работник Организации, использующий ПО (в составе АРМ) для выполнения своих трудовых обязанностей.
- 8. **ПО** программное обеспечение вычислительной техники, базы данных.
- 9. **ПО бесплатное** ПО сторонних производителей/разработчиков, свободно распространяемое на безвозмездной основе.
- 10. **ПО коммерческое** ПО сторонних производителей (правообладателей). Предоставляется в пользование на возмездной (платной) основе.
- 11. **ПО прикладное** офисное программное обеспечение (в том числе, разработанное специалистами Организации); информационно-справочные системы; ИС для решения производственных, хозяйственных и управленческих задач Организации; системы проектирования и управления.
- 12. **ПО системное** операционные системы, средства антивирусной защиты, средства создания резервных копий, драйверы устройств, административные утилиты, средства организации сетевых сервисов.
- 13. **ПО специализированное** ПО систем управления технологическими процессами на производстве, ПО системного администрирования/управления ресурсами вычислительных сетей.
- 14. **Правообладатель** автор, его наследник, а также любое физическое или юридическое лицо, которое обладает исключительным правом на программу для ЭВМ или базу данных в силу закона или договора.
- 15. **Программист** технический специалист, обеспечивает разработку и сопровождение ПО.

#### **4.3. Порядок эксплуатации программного обеспечения**

4.3.1. В целях автоматизации производственной, управленческой, вспомогательной деятельности в Организации разрешено применение ограниченного перечня коммерческого ПО и бесплатного ПО (необходимого для выполнения производственных задач).

4.3.2. В состав каждого АРМ входит набор ПО для выполнения определенного вида деятельности. Первоначальная комплектация АРМ определяется Руководителем структурного подразделения совместно с программистом. ПО, не входящее в состав АРМ, не может быть установлено и использовано работниками Организации без процедуры согласования.

4.3.3. Все операции по установке, сопровождению и поддержке, удалению ПО АРМ выполняются непосредственно программистом или организацией обслуживающей данное ПО.

4.3.4. Порядок эксплуатации программного обеспечения в Организации состоит из следующих этапов:

4.3.5.Запрос на установку дополнительного ПО может быть инициирован:

а) Руководителем структурного подразделения, б) программистом.

4.3.6. Запрос Руководителя структурного подразделения на установку ПО производится в случаях:

• необходимости организации АРМ для нового работника;

• необходимости выполнения работниками новых (дополнительных) обязанностей, для которых требуется дополнительное ПО или полная замена АРМ;

- появления качественно нового (альтернативного) ПО, взамен используемого в составе
- 4.3.7. Запрос программиста на установку ПО производится в случаях:
	- устранения уязвимостей систем обеспечения информационной безопасности Организации;
	- плановой замены используемого пользователями ПО;
	- внедрения новых информационных технологий.

4.3.8. Поддержка и сопровождение ПО выполняется программистом БУК «Культура» или специалистами сторонних организаций, обслуживающих данное ПО.

4.3.9. Поддержка и сопровождение ПО заключается в выполнении следующих видов работ:

- настройка и адаптация установленного  $\Pi O$ ;
- установка обновлений ПО;
- регламентированное создание резервных копий (архивирование) ПО и пользовательских данных (электронных документов, баз данных);

• устранение неисправностей, связанных с использованием установленного ПО;

• консультирование пользователей ИС.

4.3.10. Работа по сопровождению ПО может быть инициирована пользователем ИС (Руководителем структурного подразделения) либо непосредственно программистом. 4.3.11. ПО выводится из эксплуатации в следующих случаях:

- окончание лицензионного срока использования ПО;
- замена используемого ПО на альтернативное;
- прекращение использования ПО вследствие отсутствия надобности, морального старения.
- 4.3.12. При эксплуатации программного обеспечения необходимо:
	- соблюдать требования настоящего Положения.
	- использовать имеющееся в распоряжении ПО исключительно для выполнения своих служебных обязанностей.
	- содействовать программисту в выполнении работ по установке, настройке, устранению неисправностей и аудита установленного ПО.
	- ставить в известность программиста о любых фактах нарушения требований настоящего Положения.
- 4.3.13. При эксплуатации программного обеспечения запрещено:
	- использовать АРМ не по назначению.
	- самостоятельно вносить изменения в конструкцию, конфигурацию, размещение АРМ ИС и другого оборудования ИС.
	- изменять состав установленного на АРМ ПО (устанавливать новое ПО, изменять состав компонент пакетов ПО и удалять ПО).
	- приносить на внешних носителях и несанкционированно запускать на своем или другом АРМ любые системные или прикладные программы, не связанные с выполнением служебных обязанностей.

#### 5. **Регламент использования электронной почты.**

 Электронная почта является собственностью БУК «Культура» и может быть использована ТОЛЬКО в служебных целях. Использование электронной почты в других целях категорически запрещено. Содержимое электронного почтового ящика сотрудника может быть проверено без предварительного уведомления по требованию непосредственного либо вышестоящего руководителя.

При работе с корпоративной системой электронной почты сотрудникам БУК «Культура» запрещается:

корпоративной почты для оформления подписок;

• публиковать свой адрес либо адреса других сотрудников БУК «Культура» на общедоступных Интернет-ресурсах (форумы, конференции и т.п.);

• открывать вложенные файлы во входящих сообщениях без предварительной проверки антивирусными средствами, даже если отправитель письма хорошо известен;

• осуществлять массовую

• использовать адрес

рассылку почтовых сообщений рекламного характера;

• рассылать через электронную почту материалы, содержащие вирусы или другие компьютерные коды, файлы или программы, предназначенные для нарушения, уничтожения либо ограничения функциональности любого компьютерного или телекоммуникационного оборудования или программ, для осуществления несанкционированного доступа, а также серийные номера к коммерческим программным продуктам и программы для их генерации, логины, пароли и прочие средства для получения несанкционированного доступа к платным ресурсам в Интернете, а также ссылки на вышеуказанную информацию;

• распространять защищаемые авторскими правами материалы, затрагивающие какой-либо патент, торговую марку, коммерческую тайну, копирайт или прочие права собственности и/или авторские и смежные с ним права третьей стороны;

• распространять информацию, содержание и направленность которой запрещены международным и российским законодательством, включая материалы, носящие вредоносную, угрожающую, клеветническую, непристойную информацию, а также информацию, оскорбляющую честь и достоинство других лиц, материалы, способствующие разжиганию национальной розни, подстрекающие к насилию, призывающие к совершению противоправной деятельности, в том числе разъясняющие порядок применения взрывчатых веществ и иного оружия, и т.д.;

• распространять информацию

ограниченного доступа, предназначенную для служебного использования;

• предоставлять кому бы то ни

было пароль доступа к своему почтовому ящику.

#### 6. **Порядок подключения и работы с сетью Интернет.**

6.1. Работа в сетях общего доступа и (или) международного обмена (сети Интернет и других) (далее – Сеть) на элементах ИСПДн, должна проводиться при служебной необходимости.

6.2. При работе в Сети запрещается:

- осуществлять работу при отключенных средствах защиты (антивирус и других);
- передавать по Сети [защищаемую информацию](file:///root/convert/apache-tomcat-6.0.20/temp/?????????? 6 ???????? ???????????? ??????, ?????????? ??????.doc) без использования средств защиты каналов связи;
- запрещается скачивать из Сети программное обеспечение и другие файлы, не связанные со служебной деятельностью;
- запрещается посещение сайтов сомнительной репутации (порно-сайты, сайты содержащие нелегально распространяемое ПО и другие);
- запрещается нецелевое использование подключения к сети.

7. **Порядок организации учета, хранения и выдачи машинных носителей персональных данных информационной системы персональных данных.**

- 7.1. Настоящий документ устанавливает организацию учета, хранения и выдачи машинных носителей персональных данных ИСПДн БУК «Культура».
- 7.2. Учет, хранение и выдачу машинных носителей персональных данных осуществляют сотрудники структурных подразделений, на которых возложены функции учета, хранения и выдачи носителей персональных данных, данные сотрудники несут персональную ответственность за сохранность персональных данных. При увольнении сотрудника, ответственного за учет, хранение и выдачу машинных носителей персональных данных, составляется акт приема - сдачи этих документов, который утверждается директором.
- 7.3. Организация учета машинных носителей персональных данных.

 Все находящиеся на хранении и в обращении машинные носители персональных данных (далее - носители) подлежат учёту. Учет всех видов и типов носителей производится в Журнале учета машинных носителей персональных данных. Каждый носитель должен иметь этикетку, на которой указывается его уникальный учетный номер. На несъемную часть носителя ПДн наносятся: учетный номер; отметка «Персональные данные»;

дата регистрации (день, месяц, год);

ФИО, должность, подпись сотрудника выполнившего учет.

#### 7.4. Организация выдачи машинных носителей персональных данных.

Пользователи ИСПДн получают учтенный съемный носитель от уполномоченного сотрудника, для выполнения работ на конкретный срок. При получении делаются соответствующие записи в Журнале учета выдачи машинных носителей персональных данных (Приложение). По окончании работ пользователь сдает съемный носитель для хранения уполномоченному сотруднику, о чем делается соответствующая запись в Журнале учета выдачи машинных носителей персональных данных.

7.5. Организация хранения машинных носителей персональных данных.

 Хранение носителей осуществляется в условиях, исключающих несанкционированное копирование, изменение или уничтожение конфиденциальной информации, а также хищение носителей. Носители должны храниться в служебных помещениях, в сейфе – установленным порядком. Запрещается хранить машинные носители персональных данных вместе с носителями открытой информации, на рабочих столах, либо оставлять их без присмотра или передавать на хранение другим лицам.

- 7.6. Действия при утрате или уничтожении съемных носителей персональных данных в случае утраты носителей, содержащих персональные данные, либо разглашения содержащихся в них сведений немедленно ставится в известность ответственный за обеспечение безопасности персональных данных. Соответствующие отметки вносятся в Журналы учета машинных носителей персональных данных.
- 7.7. Носители, пришедшие в негодность, или отслужившие установленный срок, подлежат уничтожению. Уничтожение носителей осуществляется «уполномоченной

комиссией». По результатам уничтожения носителей составляется Акт уничтожения машинных носителей персональных данных.

- 7.8. При передаче средств вычислительной техники ИСПДн БУК «Культура» сторонним организациям для проведения ремонтно-восстановительных или иных работ. несъемные машинные носители изымаются состава **ИЗ** средства вычислительной техники.
- 7.9. Ответственность за выполнение правил эксплуатации машинных носителей персональных данных при выполнении непосредственных работ с носителями несет пользователь ИСПДн.
- 7.10. Контроль выполнения пользователями установленных правил эксплуатации машинных носителей персональных данных, осуществляет ответственный за эксплуатацию объекта информатизации, ответственный за обеспечение безопасности персональных данных и администратор безопасности информации в рамках своих должностных обязанностей.
- 7.11. Общий порядок обращения с носителями персональных данных (в т.ч. порядок приема-передачи в сторонние организации) в БУК «Культура» должен быть определен во внутреннем документе - «Положение о персональных данных».

#### 8. ИНСТРУКЦИЯ

#### по уничтожению машинных носителей конфиденциальной информации

8.1. Стирание (уничтожение) информации с МНИ

8.1.1. Стирание информации с МНИ возможно только в случае, если носитель обладает возможностью многократной перезаписи информации. На носителях, обладающих возможностями многократной перезаписи, (FlashMemory), такими как электронная память стирание информации возможно с помощью сертифицированных программных средств защиты информации (SecretNet, Страж NTи т.п.) или другими сертифицированными программно-аппаратными средствами. На перезаписываемых оптических дисках удаление информации производится на устройствах записи данных с помощью программ записи только в режиме полного стирания. Стирание конфиденциальной информации с магнитных дискет осуществляется двойным форматированием дискеты в **CRT** 

- 8.1.2 Факт стирания МНИ фиксируется в Акте уничтожения информации с МНИ.
- 8.1.3. Операцию уничтожения выполняют комиссионно два назначенных по приказу работника.
- 8.1.4.После стирания информации любым способом сами носители МНИ с учета не снимаются и могут быть использованы для работы другими сотрудниками организации в установленном порядке.
- 8.1.5.После стирания информации с МНИ производится отметка в Журнале учета машинных носителей информации.

#### 8.2. Уничтожение МНИ

- 8.2.1 Перед уничтожением МНИ уничтожаются стиранием конфиденциальные документы, если это технически возможно (носитель и АС исправны), с оформлением Акта о стирании информации с МНИ. В случае если стереть документы с МНИ нет возможности, например, из-за неисправности МНИ или АС, то составляется Акт об уничтожении МНИ без соответствующей отметки о стирании информации. Процесс уничтожения МНИ может производиться только в присутствии лиц, подписывающих Акт уничтожения МНИ.
- 8.2.2. После уничтожения МНИ производится отметка в Журнале учета машинных носителей информации.

Для уничтожения МНИ могут быть использованы следующие методы:

- химический, например, растворить носитель с помощью химических реагентов;
- термический:
	- 1) без уничтожения носителя магнитный носитель нагреть до температуры 1000 градусов по шкале Цельсия;
	- 2) с уничтожением, путем сжигания в печах или с помощью газовой горелки;
- физический:
	- 1) механически разрушить слой диска, перевести в состояние "пыль",например, ударом молота;
	- 2) воспользоваться строительной шкуркой и снять верхнюю пленку, например, с оптического диска.

8.2.3. Выбранный метод уничтожения должен разрушать непосредственно сам носитель информации. В зависимости от вида МНИ носителем информации являются:

на жестких магнитных дисках - покрытие жестких дисков, находящихся в корпусе устройства;

- на гибких магнитных дисках покрытие гибкого диска, находящегося в конверте;
- на оптических дисках (CDROM, DVDROM) верхнее покрытие диска;
- на магнитных лентах покрытие лавсановой ленты;
- на магнитооптических дисках сам диск, находящийся в конверте или корпусе;
- в устройствах долговременной электронной памяти (Flash-memory) -

микросхема на электрической плате устройства, расположенной внутри корпуса устройства.

### С инструкцией ознакомлен:  $\Phi$ . $M$ .O.

Подпись